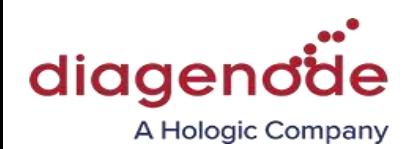

# **Targeted DNA methylation** 受託サービスガイドライン

Targeted DNA methylation は、全ゲノムの既知・特定範囲におけるシトシンメチル化 を定量的に解析することができます。解析対象領域のサイズに応じて、いくつかの方 法から選択できます。以下に挙げる技術はすべて、標的領域のメチル化状態を一塩基 分単位の解像度で定量的に検出するために、バイサルファイトまたは酵素による変換 とシーケンスを行います。

Diagenode 社では、ご実験内容に応じて、最適な技術をご案内します。

## **1. Twist** 社 のカスタムプローブ技術を使用した **Targeted DNA methylation** 受託サービスのワークフロー

#### **1.1. DNA** の **QC**

- PicoGreen 、 Qubit などの蛍光色素を用いた DNA 濃度の測定
- Fragment Analyzer Systems などを用いた DNA クオリティの評価

#### **1.2.** ライブラリー調製

- 必要な場合は Bioruptor® Pico での DNA 剪断 およびサイズプロファイルの確認
- バイサルファイト変換または酵素による変換 (NEB 社) を含むライブラリー調 製
- ライブラリーの QC (DNA 濃度およびサイズプロファイルの確認)
- カスタムパネル (Twist Bioscience 社) を使用したハイブリダイゼーションによ るターゲットキャプチャー
- キャプチャーしたライブラリーの QC (DNA 濃度およびサイズプロファイルの 確認)

#### サンプル処理方法

DNA サンプルは剪断後、非メチル化シトシンをバイサルファイト変換、または酵素 的に変換するために EM-seq を行った後、ライブラリーを調製します。

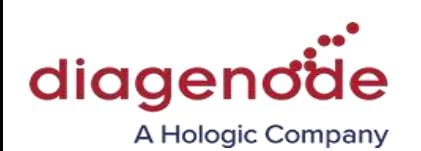

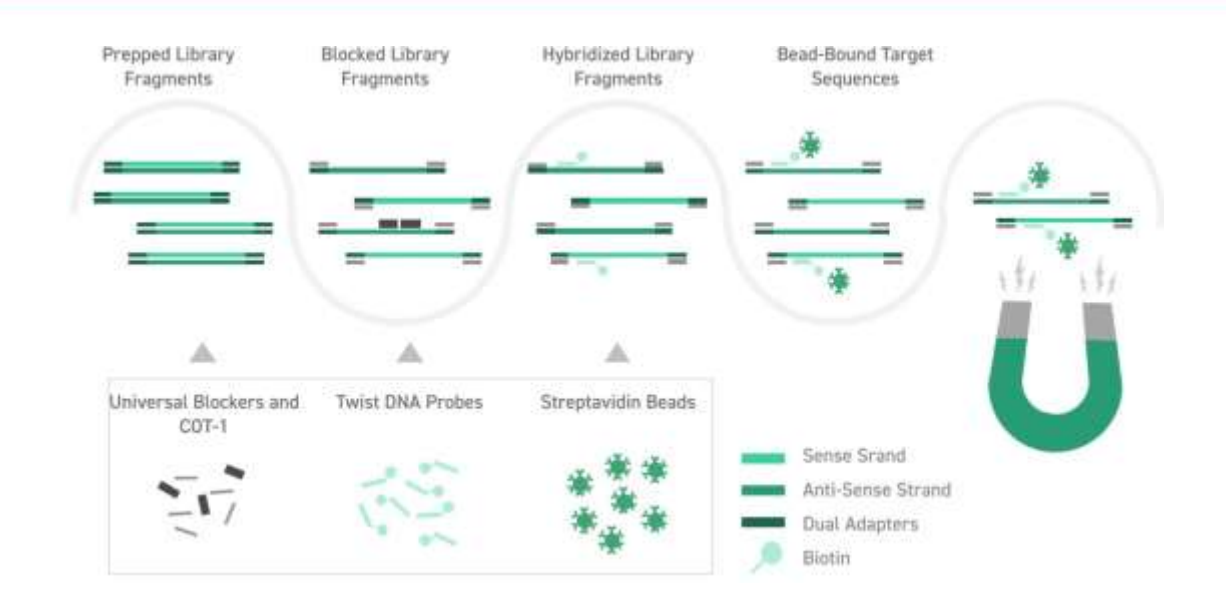

#### 以下のようなプロジェクトに最適です。

50kb (1,000プローブ) ~ 50Mb (1,000,000 プローブ) (CpGs) 96 サンプル以上

# **2. Single Primer Extension** 技術 (**QIAGEN** 社)を使用した **Targeted DNA methylation** 受託サービスのワークフロー

#### **2.1. DNA** の **QC**

- PicoGreen 、 Qubit などの蛍光色素を用いた DNA 濃度の測定
- Fragment Analyzer Systems などを用いた DNA クオリティの評価

### **2.2.** ライブラリー調製

- 必要な場合は Bioruptor® Pico での DNA 剪断 およびサイズプロファイルの確認
- ライブラリー調製前のバイサルファイト変換
- カスタムプライマーを使用したターゲット領域のライブラリー調製
- ライブラリーの QC (DNA 濃度およびサイズプロファイルの確認)

#### サンプル処理方法

DNA サンプルは剪断後、非メチル化シトシンをバイサルファイト変換し、ターゲッ ト領域領域のみを特異的にエンリッチメントしてライブラリーを調製します。

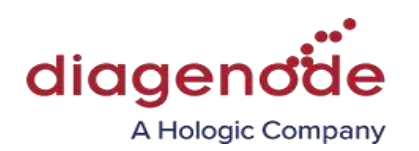

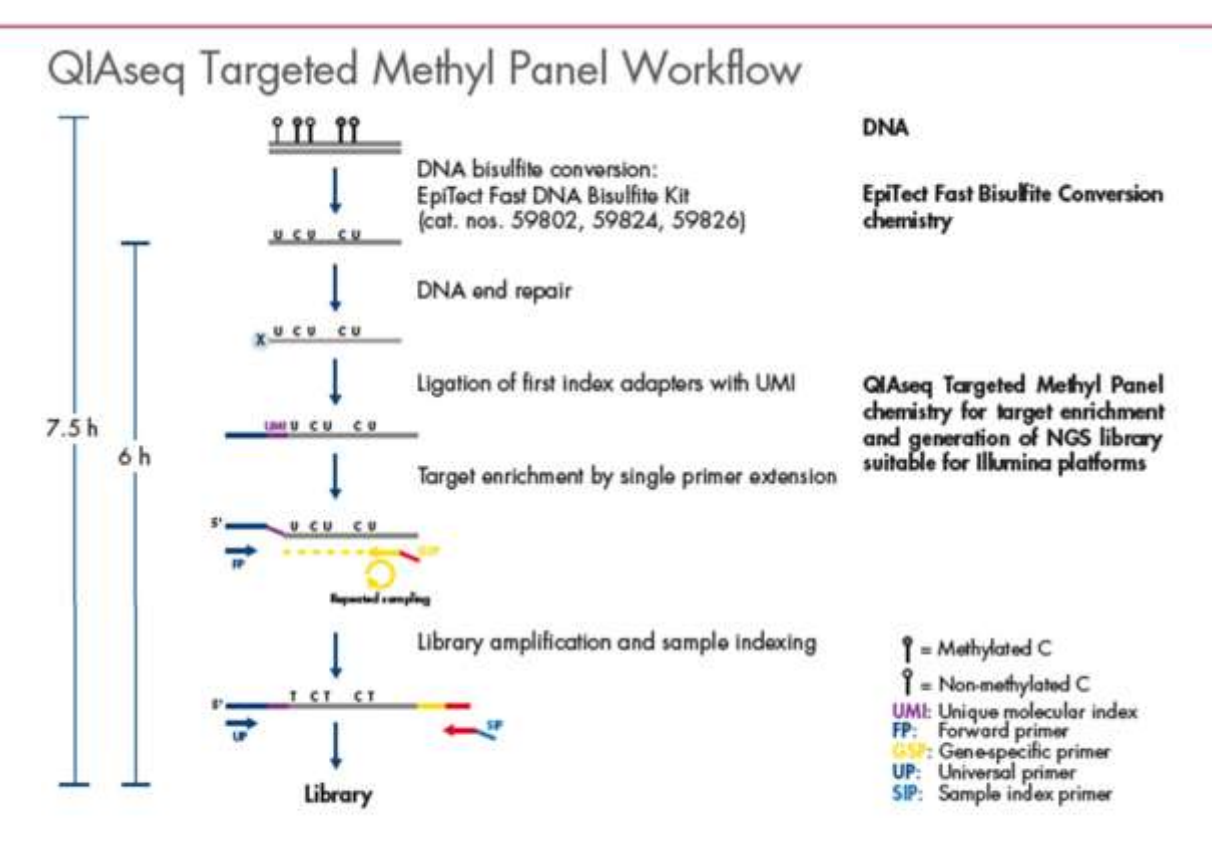

GIAseq Targeted Methyl Panel workflow.

以下のようなプロジェクトに最適です。 50 プライマー以上 96 サンプル以上

### **3.** バイオインフォマティクス解析

**Methylation calling**: シーケンスデータのリファレンスゲノムへのアライメ ントとCpG ヌクレオチドのメチル化状態の決定

### **4.** ご要望に応じた追加のバイオインフォマティクス解析

- **Differential methylation analysis**: サンプルグループ間における CpG ヌクレオ チドのメチル化状態の比較
- **Annotation with genomic regions:** イントロン、エクソン、(利用可能な場 合)エンハンサー、プロモーター、遺伝子間領域などのゲノム領域とメチル化 CpG の変動または DMR (メチル化変動領域) のアノテーション

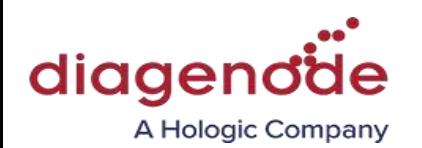

- **Gene ontology terms analysis:** 遺伝子セットのエンリッチメント解析。 変動結 合領域で過剰発現している遺伝子オントロジー (GO) terms は、関連する根本 的な生物学的プロセスを示している可能性があります。
- **Pathway analysis:** メチル化変動領域 (または個々のメチル化 CpG 変動) に 関連する遺過剰発現する可能性のある遺伝子の生化学的経路を同定します。

#### **5.** その他の注意事項

サンプル調製・送付については必ず Diagenode 社のガイドラインに従ってください。 ご提供いただいたサンプルの QC が基準に満たない場合、再度新しいサンプルをご提 供いただき追加の QC を行います。ただし、再提供および品質確認にかかる追加料金 はお客様負担となります。サンプル提供が遅れますと、納期に影響する可能性がござ います。

解析結果データは、Diagenode WEB サイトよりダウンロード可能です。解析終了後、 Diagenode SA (ベルギー) よりログイン及びダウンロード方法についてご連絡いたしま すので、1 ヶ月以内にダウンロードをお願いいたします。また、予備期間として 3 ヶ月 間はサーバー上に保存されていますが、それ以降は削除されますので、長期間の保存 を希望される場合は早めにご連絡ください。

お客様からお預かりしたサンプルは、Diagenode 施設にて解析終了から 4 ヶ月間保管 した後、順次廃棄いたします。お客様のご要望に応じて、サンプルのご返却も可能で す。ただし、ご返却には追加費用が必要となります。

ご依頼いただいた内容の範囲外となる追加サービスの料金はお客様負担となります。